## Remove drm from pdf 2010

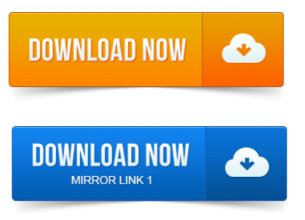

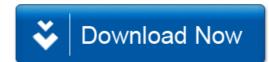